# Sistemas Distribuidos

LLAMADAS A PROCEDIMIENTOS REMOTOS

Implementación con RPC-XML en Java

#### Repaso…

- 1. Explicar el concepto de Llamadas a procedimientos remotos (RPC).
- 2. Mencionarlas características de los RPC
- 3. Menciona los componentes principales de un sistema basado en RPC.
- 4. Mencionarlos 10 pasos de un RPC
- 5. Mencionaslasfallas posibles en el servidor y cliente

## Objetivos

- Identificar las implementaciones de RPC: PRC-JSON, RPC-XML.
- Implementar una aplicación basada en XML-RPC
	- Crear e iniciar un servidor.
	- Crear la clase con los métodos a publicar en el servidor
	- Asocia al servidor un controlador
	- Crear el cliente con acceso a procedimientos remotos

#### RPC-JSON

Es importante definir qué es JSON y cuáles son sus ventajas: 

- $\Box$  JSON es un formato de texto para intercambio de datos, tal como XML, sólo que mucho más liviano.
- $\Box$  Se utiliza para representar estructuras de datos simples llamados objetos.
- $\Box$  Existe código para parsear y generar datos JSON para una gran variedad de lenguajes de programación entre ellosJava.

#### RPC-JSON

JSON está construido en dos estructuras:

 $\Box$  Una colección de pares nombre/valor: Objeto.

Q Una lista de Valores ordenada: Colecciones (arreglos).

#### RPC-JSON

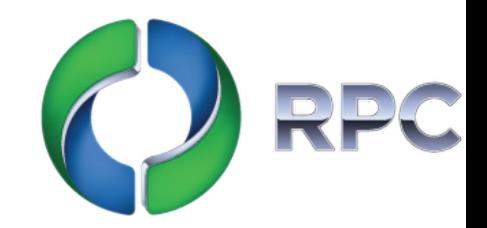

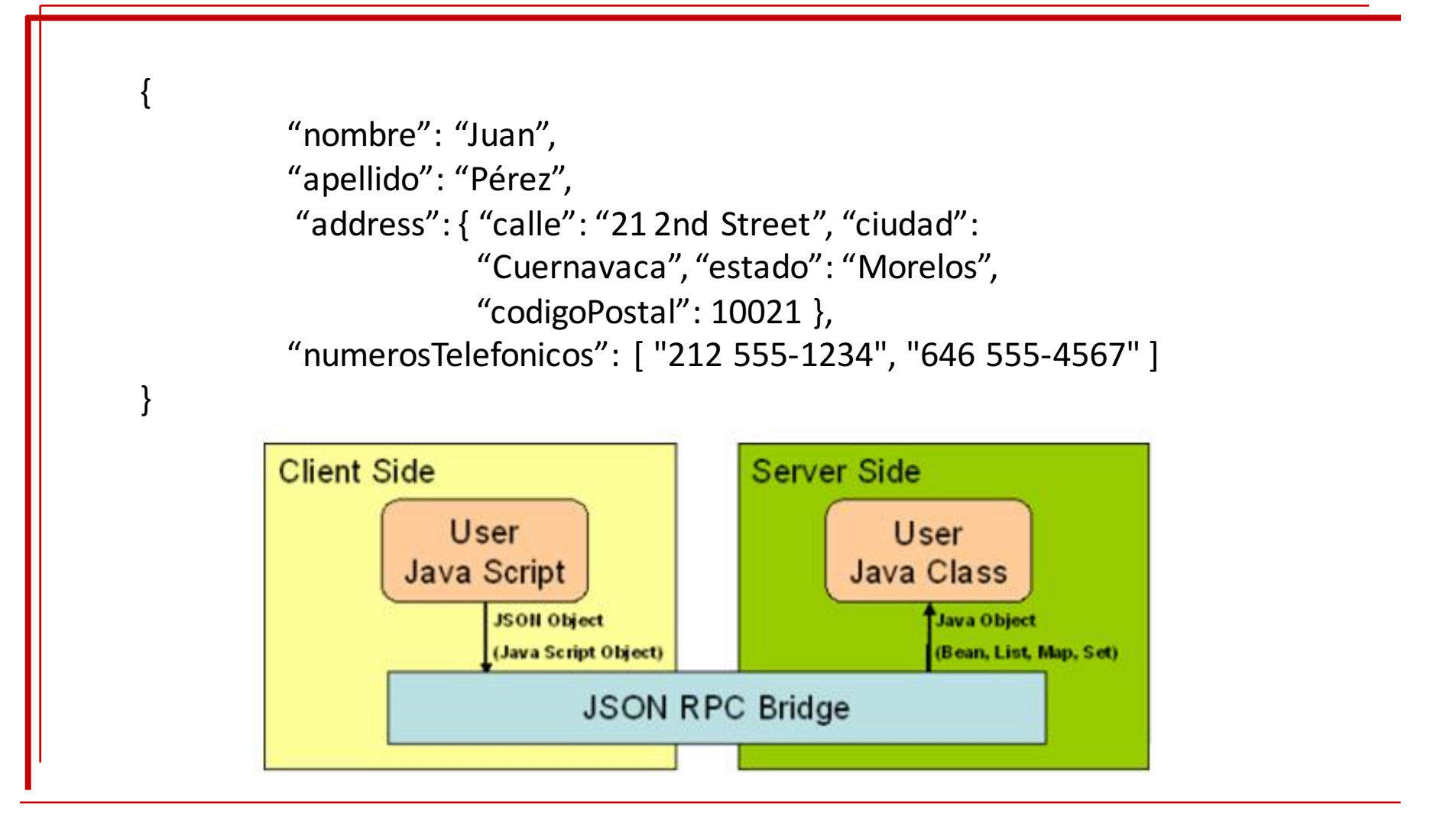

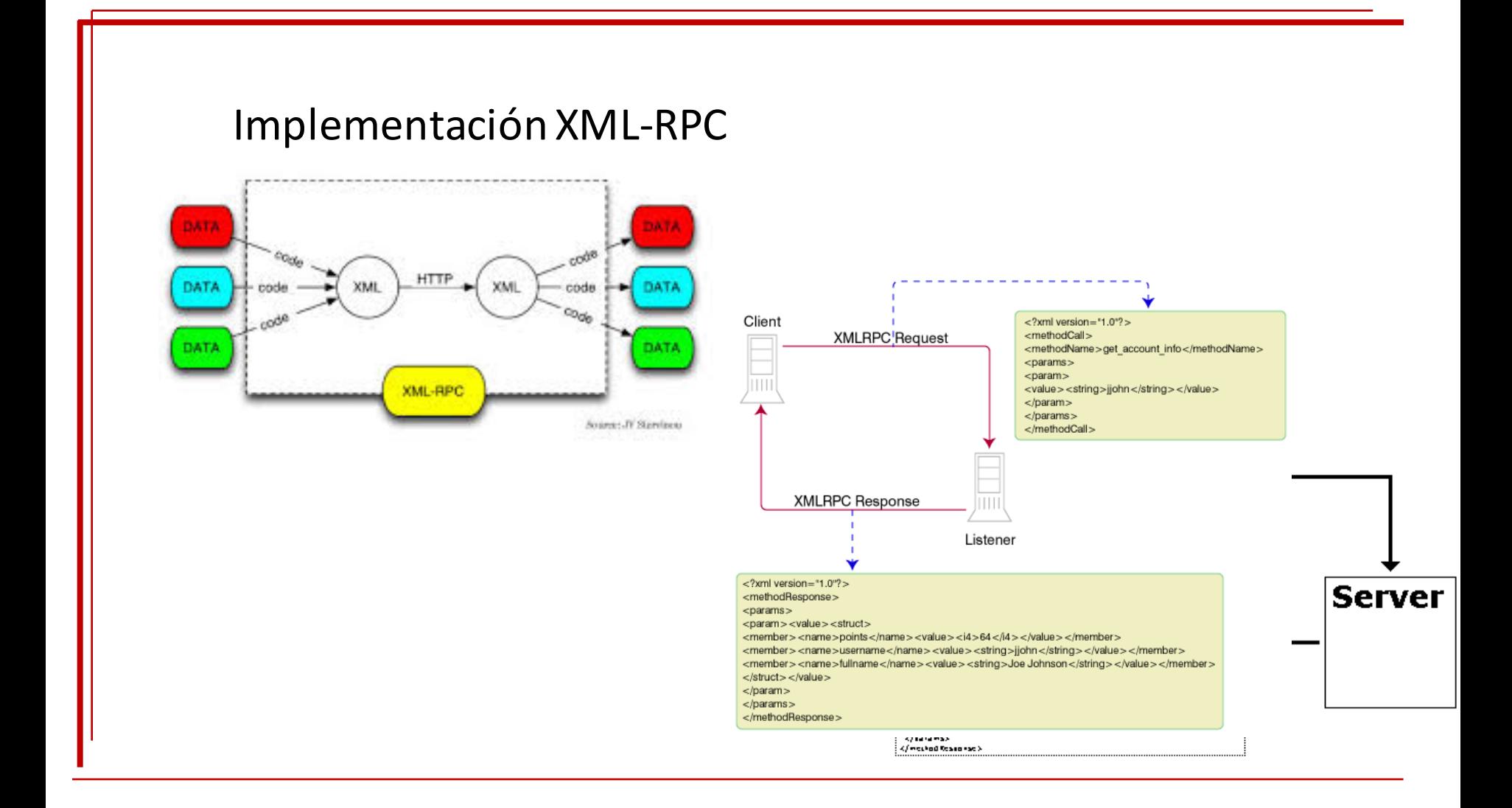

#### **Empaquetado de los parámetros**

Un cliente envía el siguiente mensaje al servidor.

```
<?xml version="1.0" encoding="ISO-8859-1"?>
<methodCall>
   <methodName>miServidor.suma</methodName>
```

```
<sub>params</sub></sub>
        <param>
               <value><int>17</int></value>
        </param>
        <param>
               <value><int>13</int></value>
        \langle/param>
   \langle/params>
</methodCall>
```
El servidor envía la siguiente respuesta de regreso al cliente.

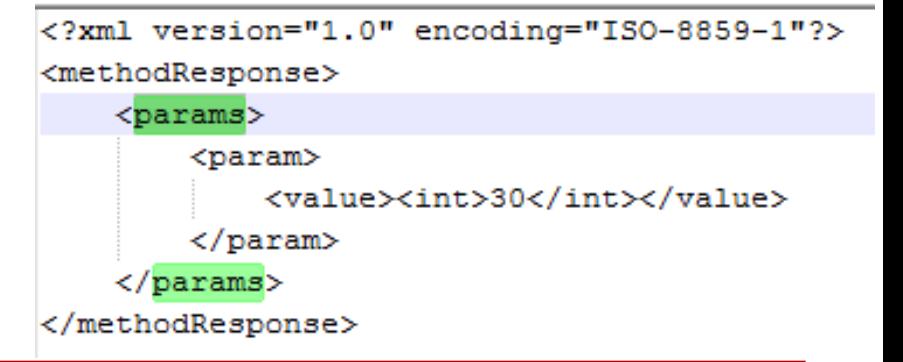

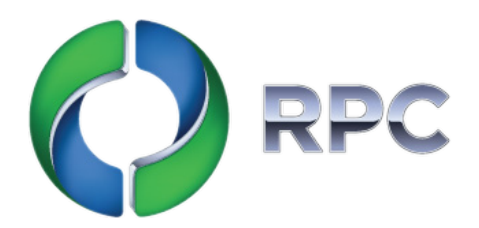

**□** El paquete *org.apache.xmlrpc* viene en la API xlmrpc-1.2.jar

- **□** Contiene la clase *WebServer* para la implementación de servidor XML-RPC.
- $\Box$ Se crea una instancia de un servidor mediante la clase WebServer.
- $\Box$ El servidor es inicializado en un número de puerto.

```
System.out.println("Iniciando el servidor XML-RPC...");
WebServer server = new WebServer(80);
```
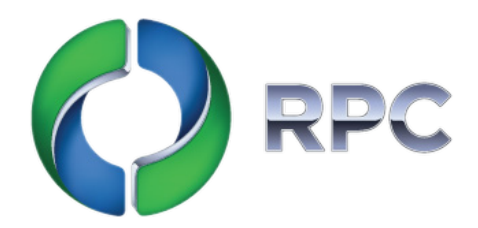

 $\Box$  Se deben crear una clase con los procedimientos a publicar.

 $\Box$  Un objeto de la clase que contiene los procedimientos remotos se asocia al servidor mediante un controlador que en un futuro será accesible por el cliente.

 $\Box$  Este controlador será quien dé acceso a los procedimientos remotos.

 $\Box$  Si hay problemas, se producirá una excepción.

q Los errores deberánser capturados con instrucción *catch*.

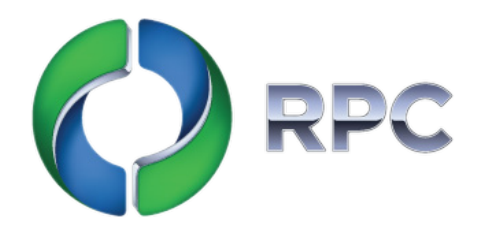

#### Servidor

```
D OperacionMatematica.java
                            \Box Server.java \boxtimesimport org.apache.xmlrpc.*;
    public class Server {
   ⊖ public static void main (String [] args) {
        try \{System.out.println("Iniciando el servidor XML-RPC...");
             WebServer server = new WebServer(80);
             OperacionMatematica op = new OperacionMatematica();
              server.addHandler("miServidor", op);
              server.start();
             System.out.println("Inicio exitoso del Servidor, queda en espera de peticiones del cliente...");
            } catch (Exception exception) {
              System.err.println("Server: " + exception);
            Y
```
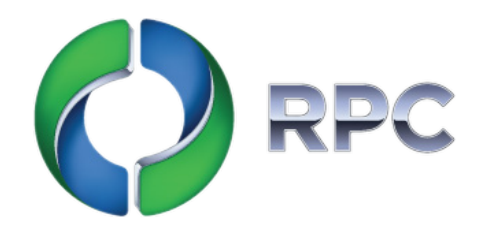

Opciones adicionales del servidor

 $\Box$  Podemos indicar al servidor que acepte una serie de direcciones IP's de clientes:

*server.acceptClient ("192.168.0.\*");* 

Se puede indicar al servidor que niegue la conexión de cierto cliente con una IP específica.

*server.denyClient ("192.168.0.3");* 

q *Para arrancar elservidor se utiliza la instrucción.*

*server.start();*

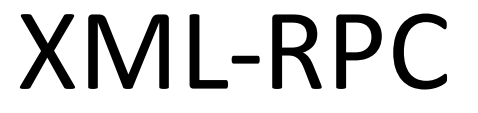

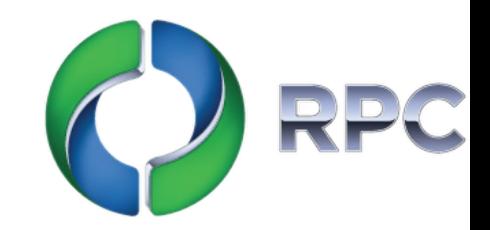

# Cliente

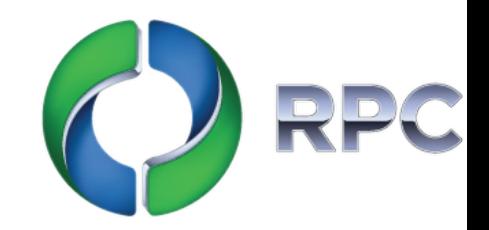

 $\Box$  El paquete org.apache.xmlrpc contiene clases para los clientes de Java XML–RPC. Por ejemplo XmlRpcClient.

- $\Box$  Función server.execute (...) envía la solicitud al servidor . El procedimiento suma( 15,2) se llama en el servidor como si se tratara de un procedimiento local.
- $\Box$  El valor de retorno de una llamada de procedimiento es siempre un objeto.
- $\Box$  "miServidor" se refiere a un controlador que se define en el servidor.
- Tenga en cuenta que todos los parámetros de la llamada de procedimientose recogen en un paquete, en este caso un Vector.

### Llamadas a procedimientos Remotos (RPC)

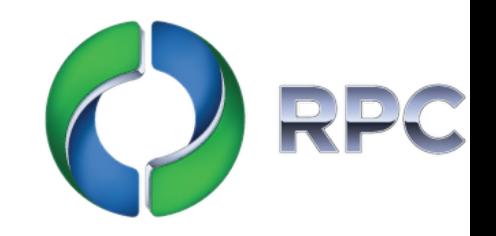

- $\Box$  La clase XmlRpcClient se construye mediante la especificación de la URL de la máquina delservidor.
	- $\triangleright$  Localhost:80
	- $\triangleright$  localhost significa que es un equipo local.
	- $\triangleright$  Puede especificar un número IP en lugar de localhost, por ejemplo, 172.17.20.1
	- $\geq$  80 es el puerto de comunicación.
- $\Box$  Tenga en cuenta que el resultado de la llamada a procedimiento remoto es siempre un objeto que tiene que ser "*casteado*" al tipo adecuado .
- $\Box$  Cuando hay problemas ( no hay conexión, etc ) se produce una excepción que será capturada con la instrucción *catch*.

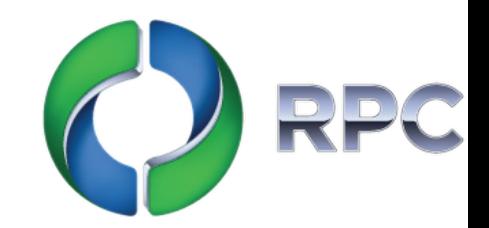

#### Cliente**JavaClient.java** 23 OperacionMatematica.java **D** Server.java  $\oplus$  import java.util.\*; public class JavaClient { ◎ public static void main (String [] args) { try  $\{$ XmlRpcClient cliente = new XmlRpcClient("http://localhost/"); Vector<Integer> params = new Vector<Integer>(); params.addElement(new Integer(2)); params.addElement(new Integer(15)); Object result = cliente.execute("miServidor.suma", params);  $int sum = ((Integer) result).intValue();$ System.out.println("La suma es: "+ suma); Object r = cliente.execute("miServidor.resta", params); int resta =  $((Integer) r).intValue();$ System.out.println("La resta es: "+ resta); } catch (Exception exception) { System.err.println("JavaClient: " + exception); Ą. Y

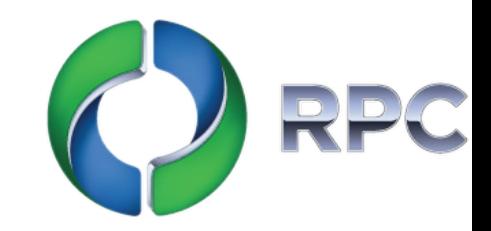

# Envió de parámetros

```
<?xml version="1.0" encoding="ISO-8859-1"?>
<math>methodCa11><methodName>sample.sum</methodName>
   <params><param><value><int>17</int></value>
       \langle/param>
       <param><value><int>13</int></value>
       \langle/param>
   \langle/params>
</methodCall>
```

```
<?xml version="1.0" encoding="ISO-8859-1"?>
<methodResponse>
    <params><param>
                 <value><int>30</int></value>
        \langle/param>
    \langle/params>
</methodResponse>
```
# Ejercicio

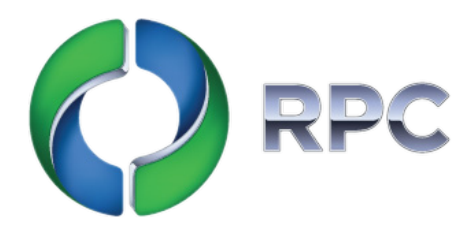

- Hacer funcionar el proyecto de eclipse para XML-RPC, para las cuatro operaciones básicas (sumar, restar, multiplicar y dividir)
	- RPC-Client
	- RPC-Server